## **KENYA HIGH SCHOOL**

**POST MOCK EXAMINATIONS**

**COMPUTER PAPER 2 FORM 4**

**2021**

Kenya Certificate of Secondary Education

## **QUESTION ONE**

- 1. (a) Assume you are the Director AMACO INSURANCE COMPANY LTD you want to update your customers on the current dues as per the insurance cover each client have. Use mail merge to write an official letter to **FIVE CUSTOMERS** informing them of this. Your letter must meet the following conditions.
	- i. Must have the header at the top with the company's name as the letter head (2mks)
	- ii. Must have footer at the bottom indicating the current date and time, left aligned. (2mks)
	- iii. The insurance will cover the vehicles and each client due, car number will not be the same. (2mks)

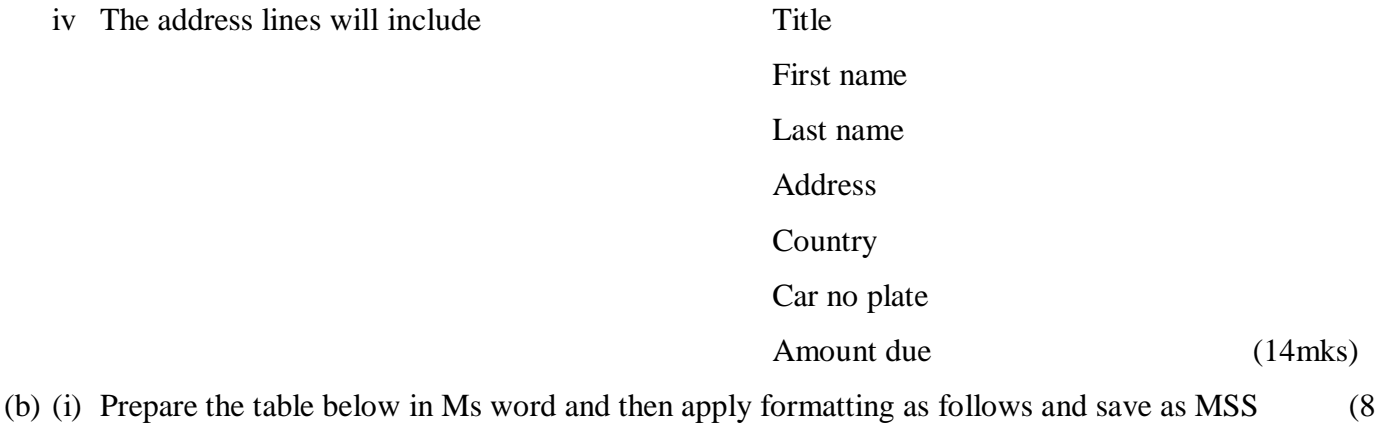

mks)

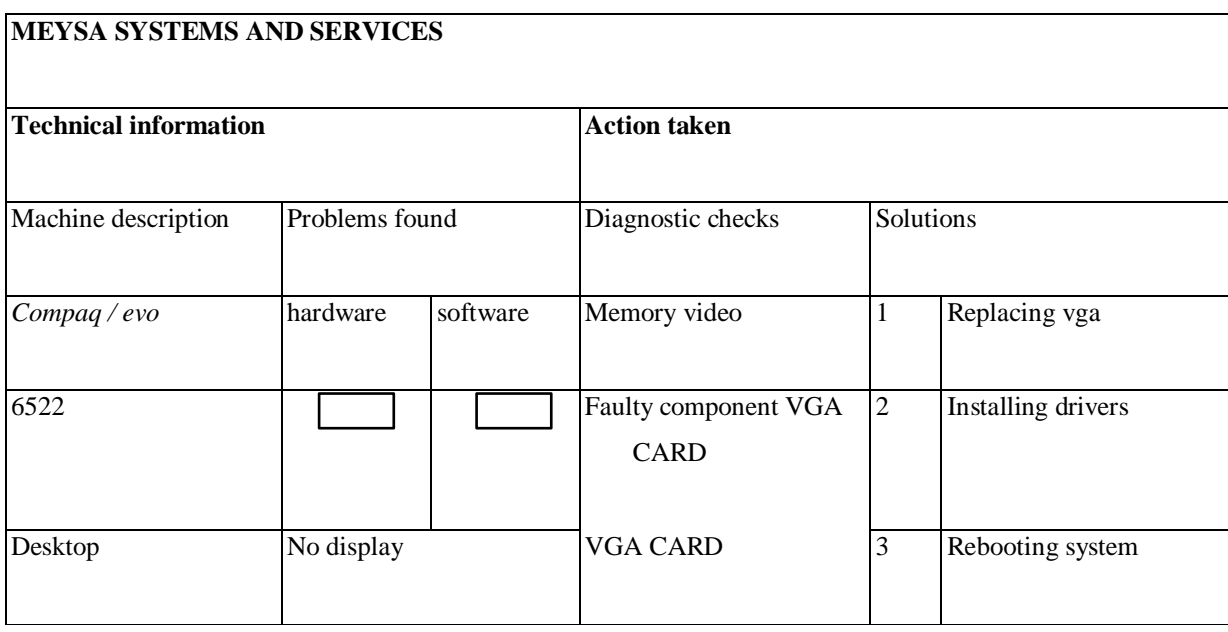

(ii) Format the table with border line colour red and choose double line (5mks)

 $due \t(14mks)$ 

**Compiled & distributed by Schools Net Kenya, P.O. Box 15509-00503, Nairobi** | **Mob:** 0734579299 E-mail: infosnkenya@gmail.com | ORDER ANSWERS ONLINE at www.schoolsnetkenya.com (iii) Shade the table to tight green colour for the first two rows and light blue shading for therest of the table

(5mks)

- (c) Type the paragraph below, save it as computer and apply formatting as stated (4mks) Computer Program is a set of instructions that direct a computer to perform some processing function or combination of functions. For the instructions to be carried out a computer must execute a program, that is, the computer reads the program, and then follows the steps encoded in the program in a precise order until completion. A program can be executed many different times, with each execution yielding a potentially different result depending upon the options and data that the user gives the computer.
	- (i) The text "computer program" should be the title, change its case to upper case font TREBUCHET MS size 16, colour green (2mks)

(ii). Find the word 'instructions' look for its meaning in the computer dictionary and finally replacethe word

with new meaning from the dictionary (3mks)

(iii). Format the whole paragraph to justified alignment shading colour light green (3mks)

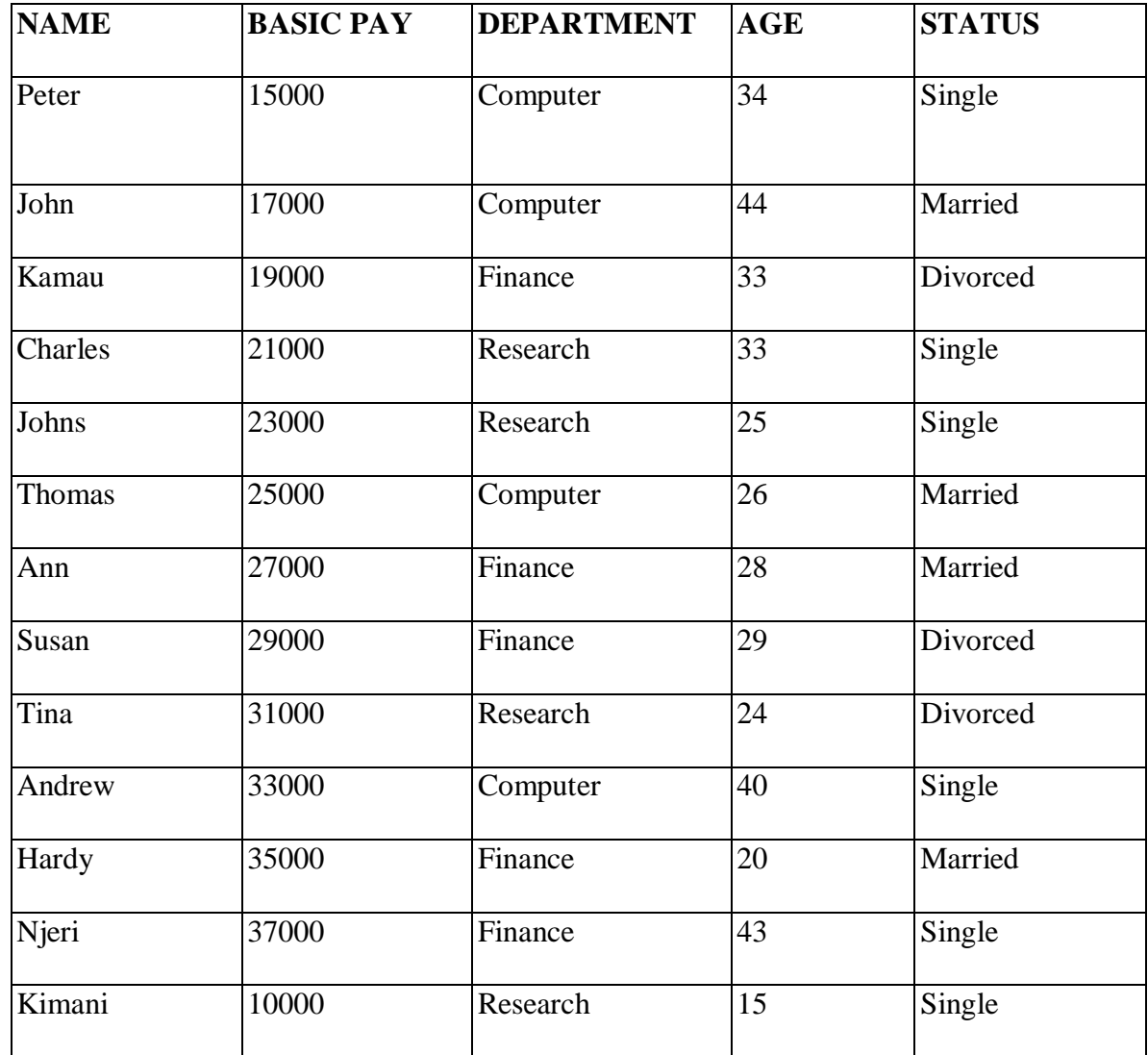

**Compiled & distributed by Schools Net Kenya, P.O. Box 15509-00503, Nairobi** | **Mob:** 0734579299 E-mail: infosnkenya@gmail.com | ORDER ANSWERS ONLINE at www.schoolsnetkenya.com

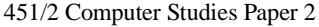

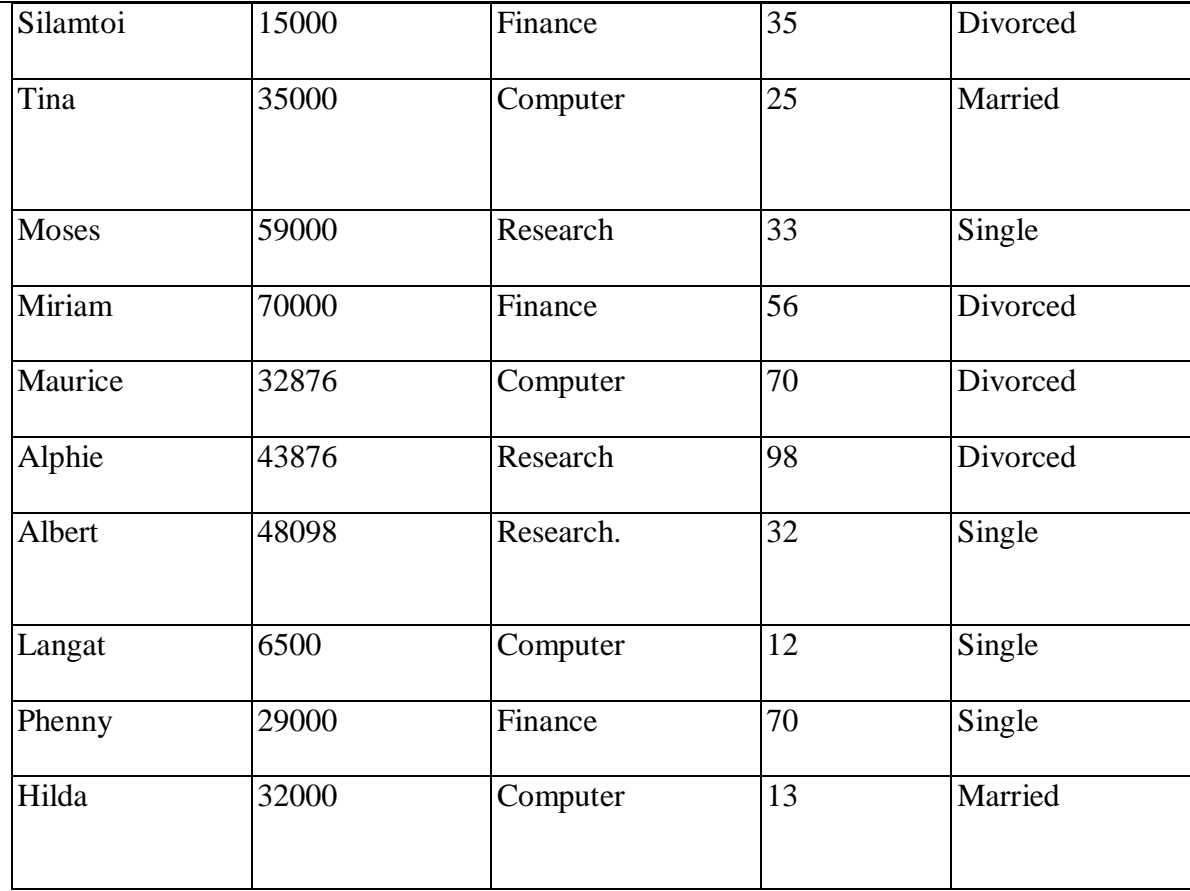

2.Create data base called personnel and create a table named department (5 mks)

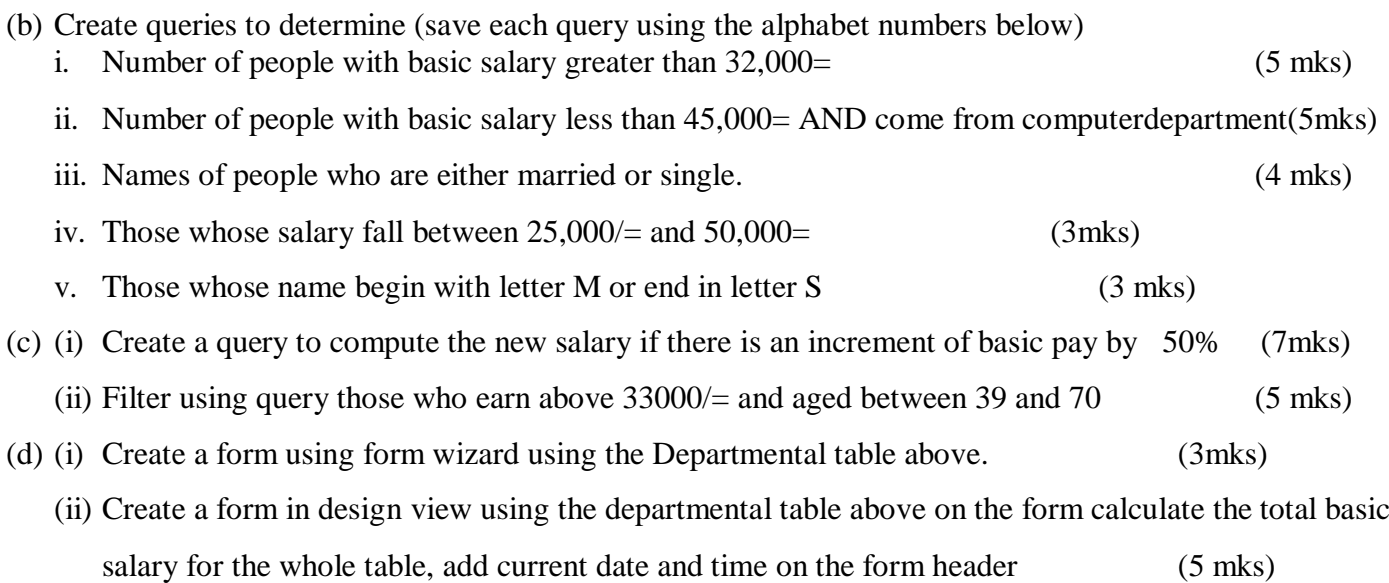

(iii) Create a report for THE ABOVE table using design view and print. (5mks)